$,$  tushu007.com

## <<HTML5 >>

<<HTML5 >>

- 13 ISBN 9787115277084
- 10 ISBN 7115277087

出版时间:2012-5

页数:216

extended by PDF and the PDF

http://www.tushu007.com

 $,$  tushu007.com

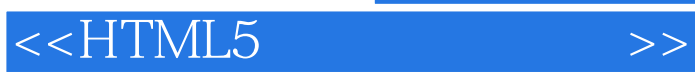

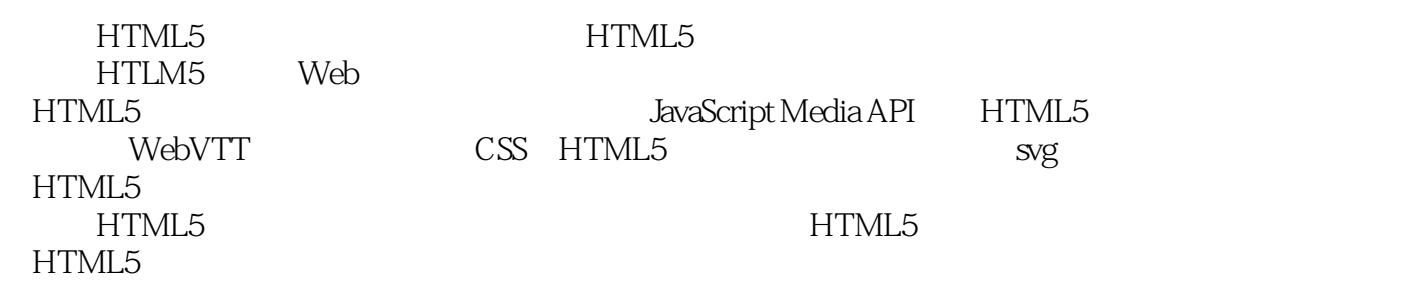

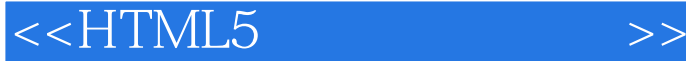

1 HTML5 1.1 HTML5 1.2 HTML5 1.3 HTML5 1.31 DOC TYPE Charset 1.3.2 and  $1.331.34$   $1.351.361.37$   $1.381.4$   $2$  HTML5  $21$  Web 2.1.1 2.1.2 2.1.3 HTML 2.2 2.2.1 Audio 2.2.2 Video 2.2.3 Source 2.2.4 Track 2.3 3 3.1 Codec 3.1.1 Ogg Vorbis3.1.2 MP3.1.3 WAV3.1.4 AAC3.1.5 MP3.2 3.2.1 3.2.2  $33$  Audio  $331$   $332$   $333$  $\frac{34}{4}$  1  $\frac{41}{\text{Codec}}$  4.1.1  $Theora Ogg4.1.2 MP4 (H.264) 4.1.3 We bM4.2$   $4.3$   $4.31$  $432$  4.3.3  $434$ 4.3.5 Android 4.4 5 JavaScript API 5.1 JavaScript5.2 API 5.3 API 5.4 API 5.5  $5.51$  /  $5.52$   $5.53$   $5.54$  $5.55$   $5.56$   $5.57$   $HTML5$   $5.6$   $6$   $CSS$  $61$  CSS3  $62$  CSS3  $621$   $622$   $623$   $624$   $625$ 6.3 WebKit CSS3 6.3.1 Reflect6.3.2 6.4 7 7.1 7.1.1 7.1.2 CSS 7.1.3 7.2 2D 7.2.1 7.2.2 7.2.3 7.2.4 7.3 3D 7.4 7.4.1 @keyframes7.4.2 7.4.3 7.4.4 3D7.5 8 81 8.2 SRT 8.3 WebVTT 8.3.1 WebVTT 8.3.2 WebVTT 8.4 Track 8.5 WebVTT Track 8.6 8.7 9 9 9.1  $\alpha$  Canvas 9.2 2D API9.3 HTML5 9.4 9.5 and 9.5  $\alpha$ 9.6 10 SVG101 SVG 101.1 101.2 Svg 101.3 SVG<br>G 101.5 SVG HTML 1021 1022 10.1.4 SVG 10.1.5 SVG SVG HTML5 10.2.1 10.2.2 10.2.3 SVG 10.2.4 SVG 10.2.5 HTML5 SVG 10.3 11 11.1 API11.1.1 Audio Data API11.1.2 Web Audio API11.2 getUserMedia API11.3 PeerConnection API11.4 Stream API11.5 WebSocket API11.5.1 WebSocket 11.5.2 WebSocket11.6

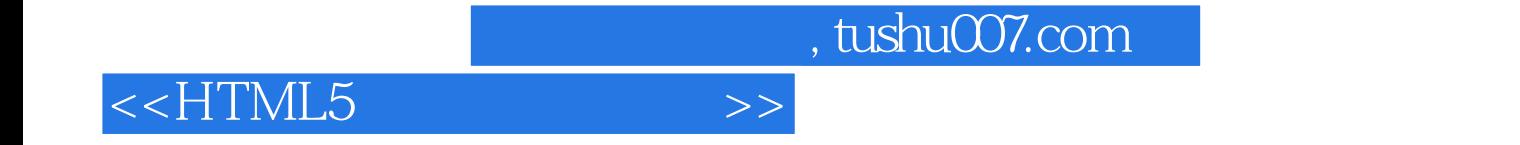

本站所提供下载的PDF图书仅提供预览和简介,请支持正版图书。

更多资源请访问:http://www.tushu007.com